Tudorache Alexandru-Gabriel

## Rezumatul lucrării de licență Leap Motion Controller

Lucrarea de față urmărește controlul unei mașini (având un șasiu de tip Smart Robot Car), cu două motoare de curent continuu (DC) N20, prin intermediul unui dispozitiv Leap Motion. Înclinația mâinii pe axele X și Z determină schimbarea turației motoarelor după cum urmează: înclinarea mâinii în față/spate duce la o creștere a vitezei, fie înainte, fie înapoi (există mai multe trepte de viteză, folosindu-se tehnica de modulare PWM), iar înclinația pe axa Z determină rotirea mașinii pe loc (un motor înainte, celălalt înapoi).

Una din platformele de dezvoltare folosite pentru a atinge obiectivul propus este Raspberry Pi Model B+, pentru capacitatea sa de a rula un WebSocket server scris în Python și de a trimite codificarea semnalelor primite de la LeapMotion, prin intermediul unui dispozitiv Bluetooth master HC-05 către al doilea dispozitiv, FRDM-KL25Z; acesta are atașat un modul Bluetooth slave HC-06 și rulează un program în C++, care recepționează informațiile primite, după care le trimite către cele două motoare.

Schema proiectului este sugestiv reprezentată în următoarea figură:

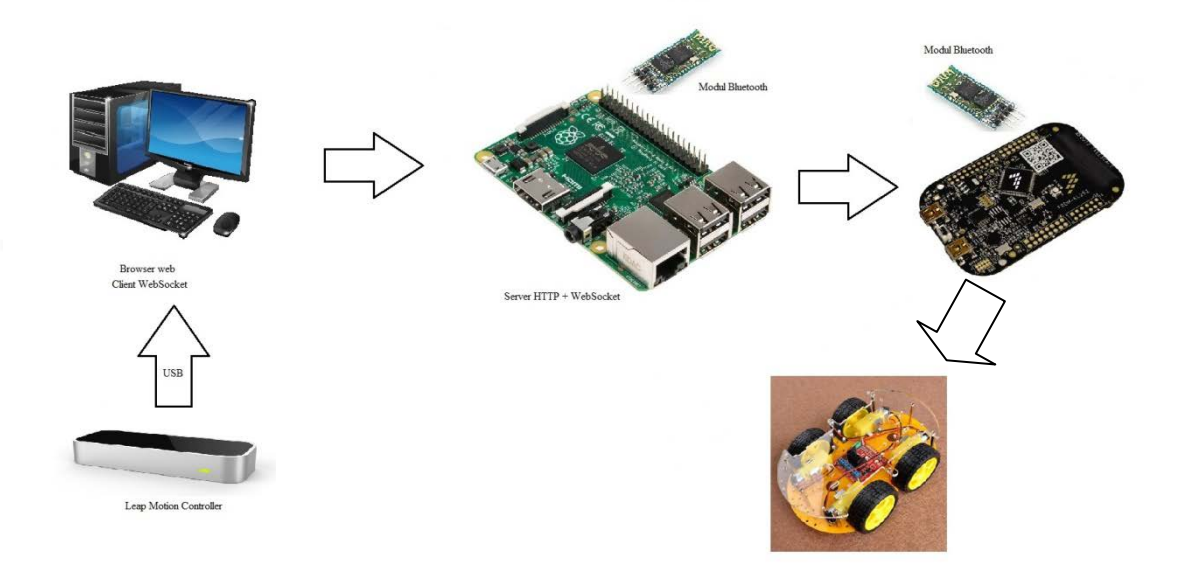

Figura 1.1 Schema proiectului

Dispozitivul Leap Motion este conectat la un calculator/laptop prin USB, iar serverul web ce rulează pe Raspberry Pi (peste care este activ un server WebSocket), aflat în aceeași rețea cu clientul, îi pune acestuia la dispoziție o pagină web. Clientul accesează pagina prin inserarea în adresa unui browser web a ip-ului Raspberry-ului și a portului; informațiile de la Leap Motion sunt preluate prin intermediul unui script (ce face parte din software-ul disponibil pe pagina web a producătorilor Leap Motion și realizat în JavaScript), oferind date cum ar fi înclinația mâinii pe cele trei axe, numărul de degete întinse, informații referitoare la gesturi și la mișcări. Odată stabilite datele, ele sunt trimise prin intermediul WebSocket-ului, fapt care se realizează după împachetarea acestora într-un obiect de tip JSON cu două câmpuri, {"x\_coords" , "z\_coords"}, adică înclinațiile pe cele două axe; codul ce realizează acest pas este scris în JavaScript și face parte din pagina web (codul scris în acest limbaj rulează la client). Trimiterea obiectului JSON de la client la server se realizează doar dacă există o modificare a înclinației mâinii de cel puțin 5 grade (față de ultima poziție la care s-a transmis un mesaj). În momentul în care obiectul JSON ajunge la server, el este despachetat, iar apoi, în funcție de valorile câmpurilor sale, se transmite mai departe o valoare codificată prin Bluetooth - un octet este suficient pentru patru trepte de viteză și un bit pentru sens, pentru fiecare motor în parte. După ce octetul ajunge la FRDM, în funcție de conținutul acestuia, sunt trimise semnale driver-ului de motor L298N, acesta fiind conectat la cele două motoare de pe mașină.

O vedere asupra dispozitivului ce pune în evidență dispunerea celor două camere infraroșu este prezentată în figura de mai jos:

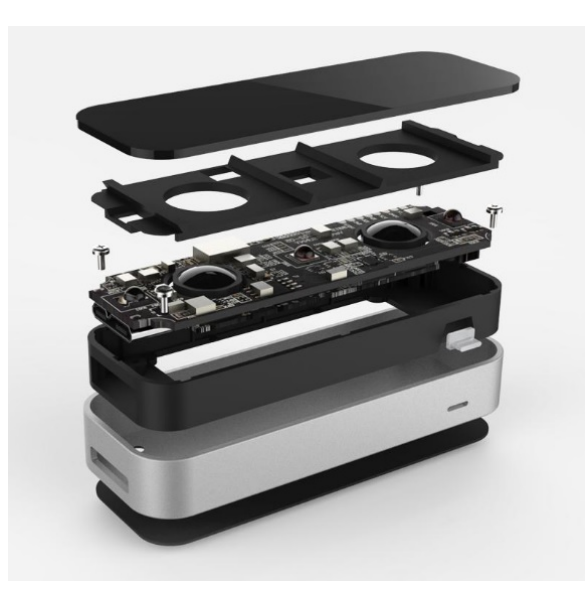

Figura 1.2 Perspectivă expandată a Leap Motion-ului [1]